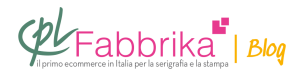

## **COME RITOCCARE UN TELAIO DA SERIGRAFIA**

Buongiorno, volevo sapere se è possibile modificare il tessuto serigrafico. Esempio: ho dei simboli disegnati sul tessuto ma devo eliminarne uno solo è possibile? viceversa sul secondo tessuto manca il simbolo posso realizzarlo dopo che ho già fatto delle prove di stampa? Grazie

Carlo, Napoli

E' possibile coprire una parte di decoro già inciso utilizzando l'apposita lacca Screen Filler, Rosso o Blu (indirizzo http://www.cplfabbrika.com/prodotti-per-ritocco-telai.html). Oppure utilizzando semplicemente gelatina fotosensibile; in questo caso occorre però esporre alla luce (anche naturale) il telaio ritoccato, per fare indurire la gelatina; è sufficiente un'esposizione al sole di 10 minuti.

Non è possibile, invece, incidere un nuovo disegno su un telaio già inciso, in quanto la gelatina è indurita.

## **Puoi Trovare l'articolo al seguente indirizzo:**

<https://serigrafiaitalia.cplfabbrika.com/692/come-ritoccare-un-telaio-da-serigrafia/>